STARTING OUT WITH CPP SOLUTION 7TH

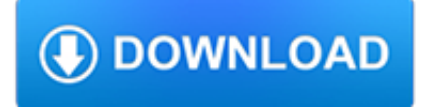

## **starting out with cpp pdf**

The statement of contributions from Service Canada is an OK approximation of what you will get when you actually reach age 65. It doesn't include drop-out periods for the primary caregiver of children when they were under age 7 which would potentially boost your entitlement.

# **Should I take CPP at age 60? - Money Coaches Canada**

C++ Language These tutorials explain the C++ language from its basics up to the newest features introduced by C++11. Chapters have a practical orientation, with example programs in all sections to start practicing what is being explained right away.

# **C++ Language - C++ Tutorials**

interpretive report myers briggs type indicator ® | step ii jack sample istj|6 in-preference midzone out-of-preference 5 4 33 22 11 0 4 5 concrete exact facts, literal, tangible

# **MYERS BRIGGS TYPE INDICATOR INTERPRETIVE REPORT**

MUSTANG II 250 Toll Free: (800) 522-5004 • www.classicperform.com MUSTANG II IFS KITS MUSTANG II IFS SYSTEMS Enjoy the comfort and benefits of having an independent suspension system in your early truck without paying the big prices of other kits.

# **INDEX MUSTANG II - Classic Performance Products**

The C preprocessor or cpp is the macro preprocessor for the C and C++ computer programming languages.The preprocessor provides the ability for the inclusion of header files, macro expansions, conditional compilation, and line control.. In many C implementations, it is a separate program invoked by the compiler as the first part of translation.. The language of preprocessor directives is only ...

# **C preprocessor - Wikipedia**

On March 28, 2017, President Donald Trump signed the Executive Order on Energy Independence (E.O. 13783), which calls for a review of the Clean Power Plan.

# **Complying with President Trump's Executive Order on Energy**

Reviewing Your File Applications for benefits are often refused because the applicant has left out important information. It is a good idea to go over your documents to check them for completeness and relevance.

# **Submitting a Reconsideration - DCAC**

The Publication Chair coordinates with the Technical Program committee to prepare conference publications. They work closely to provide authors with instructions for publishing conference papers and submitting final papers to the IEEE Xplore Digital Library.

# **IEEE - Publishing Conference Papers**

10 Chapter 2 Common Syntax and Semantic Errors But what does this mean? An "l-value" roughly refers to a value that specifies the address of a location in memory where something can be stored.

### **Common Syntax and Semantic Errors**

Strong Interest Inventory®9 TIM SAMPLE M Page 2 HOW THE STRONG CAN HELP YOU The Strong Interest Inventory® instrument is a powerful tool that can help you make satisfying decisions about your career and education. Whether you are just starting out in your career, thinking about a change, or considering education options

# **Strong Interest Inventory and Myers-Briggs Type Indicator**

CPP Investment Board is an investment organization established to help . ensure the Canada Pension Plan (CPP) will be there for generations to come.

# **INVESTING FOR OUR CONTRIBUTORS & BENEFICIARIES**

The New People's Army (NPA) (Filipino: Bagong Hukbong Bayan) is the armed wing of the Communist Party of the Philippines (CPP). It was formed and founded by Jose Maria Sison (Commander Dante) and Lucio Manlapaz on 29 March 1969. The Maoist NPA conducts its armed guerrilla struggle based on the strategical line of protracted people's war. [citation needed] With an estimated strength of nearly ...

## **New People's Army - Wikipedia**

Resources- Take a Look! General . Code Reviews.If you are interested in coding standards you may also be interested in Code Review Standards I have created at http ...

## **C++ Coding Standard - Possibility Outpost: Home Page**

I. STX Diesel Power Plant II. Conventional Diesel Power Plant (DPP) III. Containerized Power Plant (CPP) IV. Engine Program V. Supply Record VI.

## **Diesel Engine Power Plant - STX???**

Buildin Countr Ou Dreams v Investing \$1.3 billion per year in a national strategy to improve transit and reduce gridlock. Boosting investment in tourism.

### **Building the country of our dreams - Canada's NDP**

EWS/DG Category Admission in Private Unaided Recognized Schools\* in Delhi Government is committed to : • Ensure 25% EWS/DG category admission

## **EWS/DG Category Admission in Private Unaided Recognized**

FREQUENTLY ASKED QUESTIONS. The following answers some of the most frequently asked questions about the areas of law in which the Legal Clinic practices.

### **Frequently Asked Questions - Lanark, Leeds and Grenville**

2015 LSI INDUSTRIES INC. Project Name Fixture Type 290 Catalog # OUTDOOR ARRA Funding Compliant 10/22/15 LSI GREENLEE RDB/RDS SERIES INGROUND UPLIGHT

# **LSI GREENLEE RDB/RDS SERIES INGROUND UPLIGHT**

Why are there multiple Ethereum clients?<sup>¶</sup> From the earliest days of the project there have been multiple client implementations across a range of different operating systems.

### **Choosing a client — Ethereum Homestead 0.1 documentation**

BATTERY INSTALLATION - co The Fig. Cutter hi s mgs e s igped in sam 5. srae o Hook the Fig. to pus TO STOP BEFORE STARTING THE ENGINE KNOB THE CONTROLS AND

### **vintagesearsgardentractors.com**

2 III. Approval of Previous Meetings' Minutes June 27, 2013, July 11, 2013, August 8, 2013, and September 5, 2013, October 17, 2013, November 14, 2013, and December 10, 2013 Minutes- Approval of minutes was tabled due to insufficient time for all members to

### **Sample Meeting Minutes Template - Index - Organizations**

New Developments for Case Conceptualization in Emotion-Focused Therapy Ladislav Timulak1\* and Antonio Pascual-Leone2 1School of Psychology, Trinity College Dublin, Dublin 2, Ireland 2Department of Psychology, University of Windsor, Windsor, Ontario, Canada Emotion-focused therapy (EFT) has increasingly made use of case conceptualization.

### **New Developments for Case Conceptualization in Emotion**

© 2007 Microchip Technology Inc. DS01094A-page 1 AN1094 INTRODUCTION The bootloader for dsPIC30F/33F and PIC24H/24F devices is used to load and run your application ...

# **AN1094, Bootloader for dsPIC30F/33F and PIC24F/24H Devices**

So I got the truck to the dealership and after messing with it all day they determined it was the 4 wheel drive actuator at the center differential.

# **4x4 light flashing when starting the truck 4x4 inop**

OOP: Introduction 4 Abstract Data Type (ADT) •An ADT is a collection of objects (or values) and a corresponding set of methods. •An ADT encapsulates the data representation and makes data access possible at a higher level of abstraction. •Example 1: A set of vehicles with operations for starting, stopping, driving, get km/liter, etc..

# **Introduction to Object-Oriented Programming**

Page 4 of 9 Thin Film Technology Corp. / 1980 Commerce Drive, North Mankato, MN 56003 (USA) / (507) 625-8445 / www.thin-film.com Name CAS # Date of Inclusion

## **EU REACH SVHC Statement - Thin Film Technology Corporation**

Open Source Development with CVS, 3rd Edition by Karl Fogel and Moshe Bar

## **Open Source Development With CVS - A CVS Book**

Dear Mr. Daniel De La Garza, thank you for your question. Last year, we updated licensing model for Mail Merge Toolkit – and conversion to PDF is now supported merely in the PRO version.

## **Mail Merge with PDF attachments in Outlook | MAPILab blog**

A pointer to a pointer works just like a normal pointer — you can dereference it to retrieve the value pointed to. And because that value is itself a pointer, you can dereference it again to get to the underlying value.

### **6.14 — Pointers to pointers and dynamic multidimensional**

RRSP depending on when you take the money out. If you take principal out after age 65, there is no clawback of your OAS. However, any investment income you

### **Which Account Should I Draw First In Retirement?**

2. STARTING POINT 2.1 Expected Reporting In the earlier work (Ref. 1) there was clear evidence of under reporting and an allowance was made for this.

### **RESEARCH REPORT 348 - Health and Safety Executive**

I think I accidentally stumbled upon at least part of my problem. While trying to scan a document to PDF file, I discovered that I didn't have write permissions to my pictures folder.

### **SearchUI.exe not starting (Cortana and Search won't work**

2 Financial statements represent an account of the financial position of the business at different points in time, and the financial performance over a period of time.

### **David Alexander, Anne Britton, Ann Jorissen, Martin**

Apply for an online tutoring job on Chegg Tutors. Tutor on your own schedule and make \$20+/hour. Apply today!

# **Online Tutoring Jobs | Chegg Tutors**

Foreign Terrorist Organizations (FTOs) are designated by the Secretary of State in accordance with section 219 of the Immigration and Nationality Act (INA).FTO designations play a critical role in the fight against terrorism and are an effective means of curtailing support for terrorist activities.

### **Country Reports on Terrorism 2011 Chapter 6. Foreign**

View and Download Ford 1999 Explorer owner's manual online. Ford Motor Company 1999 Ford Explorer Owner's Guide. 1999 Explorer Automobile pdf manual download. Also for: Explorer 1999.

### **FORD 1999 EXPLORER OWNER'S MANUAL Pdf Download.**

A battery or an uninterruptible power supply (UPS) must be provided as a standby power supply with a capacity of 30 minutes.

Navigation and safety aspects (required by class) define the use of

#### **The ship's electrical network, engine control and automation**

Coating Technology for Flexible Packaging Lee A. Ostness Product Manager - Coating & Drying Systems Flexible Packaging is widely used in today's world.

## **Coating Technology for Flexible Packaging - TAPPI**

This subreddit is a place to discuss anything related to Canadian personal finance. The topic of "personal finance" includes budgeting, goal planning, taxation, saving, investing, banking, credit cards, insurance products, life event planning, major purchase advice, unique deals and tips for frugality, employment and other income sources, global or national economic news and discussions, and a ...

### **Employer doesn't give out paystubs, and my pay was short**

This document is intended for both new and existing users of Oracle VM VirtualBox. It is assumed that readers are familiar with Web technologies and have a general understanding of Windows and UNIX platforms.

## **Oracle® VM VirtualBox®**

The LTC2945 is a rail-to-rail system monitor that measures current, voltage, and power. It features an operating range of 2.7V to 80V and includes a shunt regulator for supplies above 80V to allow flexibility in the selection of input supply. The current measurement range of 0V to 80V is independent of the input supply. An onboard 0.75% accurate 12

## **LTC2945 Datasheet and Product Info | Analog Devices**

View and Download Nortel 1000 installation and configuration manual online. Nortel 1000 Servers: User Guide. 1000 Software pdf manual download. Also for: Telephony manager, Telephony manager 3.0.